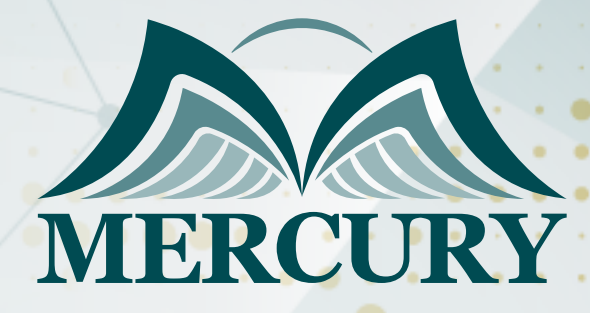

600

البرنامج المتقدم في تصميم البوربوينت

24 - 28 نوفمبر 2024 أونلاين

London - UK +447481362802 Istanbul - Turkey +905395991206 Amman - Jordan +962785666966

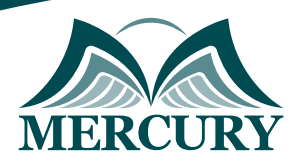

# البرنامج المتقدم في تصميم البوربوينت

**رمز الدورة:** 136082\_120711 **تاريخ الإنعقاد:** 24 - 28 نوفمبر 2024 **دولة الإنعقاد:** أونلاين **التكلفة:** 2500 **اليورو**

# **المقدمة:**

تسعى دورة التصميم المتقدمة في برنامج البوربوينت إلى تزويد المشاركين بمجموعة شاملة من المهارات والتقنيات لإنشاء عروض تقديمية استثنائية. تتيح هذه الدورة للمشتركين فرصة لتطوير قدراتهم في تصميم البوربوينت بشكل متقدم، مما يسمح لهم بإنشاء عروض متميزة وجذابة تلبي احتياجاتهم الشخصية والمهنية.

## **الفئات المستهدفة:**

- المحترفون في مجال العروض التقديمية الذين يسعون لتطوير مهاراتهم وزيادة فعالية عروضهم.
- المدراء والموظفون الإداريون الذين يحتاجون إلى إنشاء عروض تقديمية متقدمة لتقارير الأداء والاجتماعات الاستراتيجية.  $\bullet$ 
	- المدربون والمعلمون الذين يرغبون في جعل عروضهم التعليمية أكثر تفاعلية وجاذبية للطلاب والمشاركين.

# **الأهداف التدريبية:**

في نهاية هذا البرنامج، سيكون المشاركون قادرين على:

- اكتساب مهارات متقدمة في تنسيق وتصميم العروض التقديمية باستخدام برنامج البوربوينت.
- تعلم تقنيات التحرير والتنسيق الراقية لإنشاء عروض بوربوينت ذات مظهر احترافي وجذاب.
- استخدام العناصر المتعددة مثل الرسومات والصور والرسوم التوضيحية بشكل فعال لتعزيز رسالة العرض وجعلها أكثر جاذبية.  $\bullet$ 
	- تطبيق تقنيات التقديم المتقدمة لزيادة تفاعل الجمهور واهتمامه خلال العروض التقديمية.

## **الكفاءات المستهدفة:**

- القدرة على استخدام برامج تصميم العروض، Microsoft PowerPoint، بمهارة وبمستوى متقدم.
- $\bullet$ الاحترافية في تصميم الجرافيك والتصميم البصري لإنشاء عروض بوربوينت متقدمة بمظهر جذاب واحترافي.
- القدرة على تطبيق التقنيات الحديثة في تنسيق العروض التقديمية لتعزيز فهم الجمهور وجعل العروض أكثر جاذبية.
- القدرة على تحسين قوالب العروض وتنسيق النصوص والصور بشكل متقدم لإنشاء عروض تقديمية متميزة ومتكاملة.

## **محتوى الدورة:**

#### **الوحدة الأولى: تصميم البوربوينت بطرق متقدمة:**

- فهم أساسيات تصميم العروض التقديمية بشكل متقدم.
- تطبيق التقنيات الحديثة لتحسين تنسيق وتصميم العروض.

## **الوحدة الثانية: تنسيق النصوص والعناصر البصرية:**

- استخدام تقنيات التحرير والتنسيق لجعل النصوص والصور أكثر جاذبية.
	- تنسيق النصوص والعناصر البصرية بشكل احترافي ومتميز.

## **الوحدة الثالثة: استخدام الرسومات والرسوم التوضيحية:**

- تعلم كيفية إدراج واستخدام الرسومات والرسوم التوضيحية بفعالية في العروض.  $\bullet$ 
	- تحسين تواصل الرسالة من خلال استخدام الرسوم والرموز التوضيحية.

London - UK +447481362802<br>| Istanbul - Turkey +905395991206<br>| Amman - Jordan +962785666966

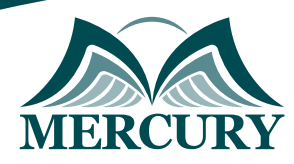

## **الوحدة الرابعة: الاحتراف في استخدام الرسوم المتحركة والمؤثرات الخاصة:**

- الاحترافية في إضافة المؤثرات البصرية والرسوم المتحركة لتعزيز جاذبية العروض.
	- تحديد استخدام المؤثرات بشكل ملائم واحترافي لتحسين تجربة المشاهدة.

## **الوحدة الخامسة: تقنيات التقديم المتقدمة:**

- تعلم كيفية تحضير وتقديم العروض التقديمية بشكل فعال وجذاب ومتقدم.
- استخدام التقنيات المتقدمة لجذب انتباه الجمهور والتفاعل معه خلال العرض.

London - UK +447481362802<br>| Istanbul - Turkey +905395991206<br>| Amman - Jordan +962785666966

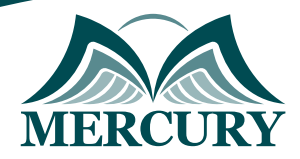

 $\ddotsc$ 

#### نهجوذج تسجيل : البرناوج الوتقدم في تصميم البوربوينت

روز الدورة: 120711 تاريخ الإنعقاد: 24 - 28 نوفوبر 2024 دولة الإنعقاد: أونلاين التكلفة: 2500 اليورو

#### وعلووات الوشارك

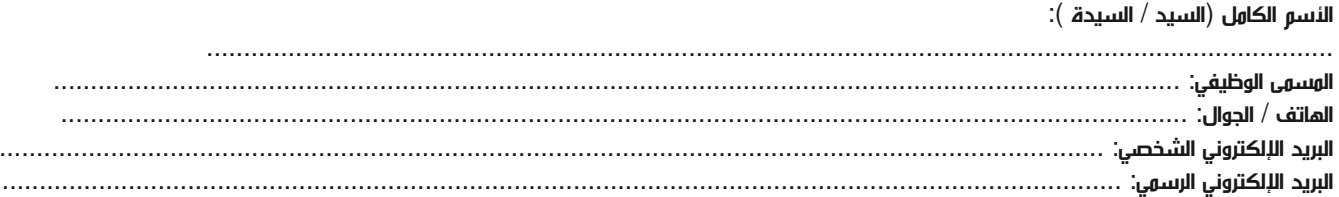

#### وعلووات جهة العول

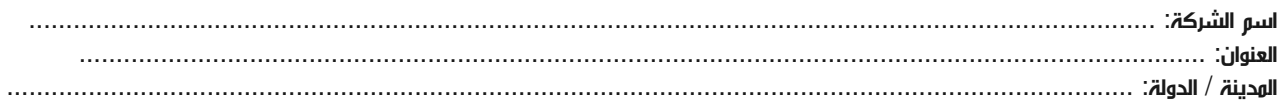

#### معلومات الشخص المسؤول عن ترشيح الموظفين

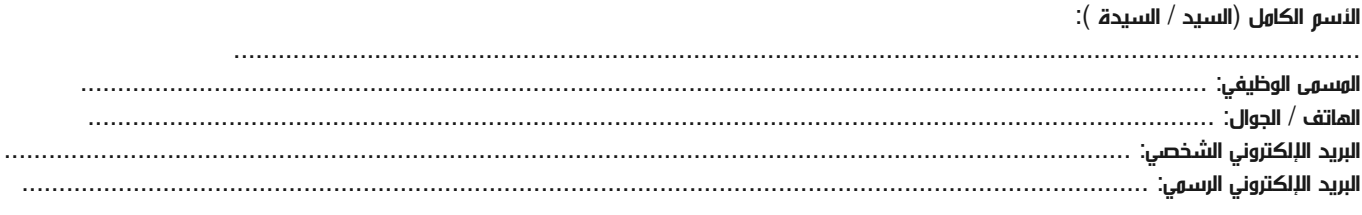

#### طرق الدفع

الرجاء إرسال الفاتورة لي

الرجاء إرسال الفاتورة لشركتي